# **EXPERT ROOT - Developing #270**

## **ERDigibuilder improvements**

02/28/2019 08:47 PM - Vitaliy Schetinin

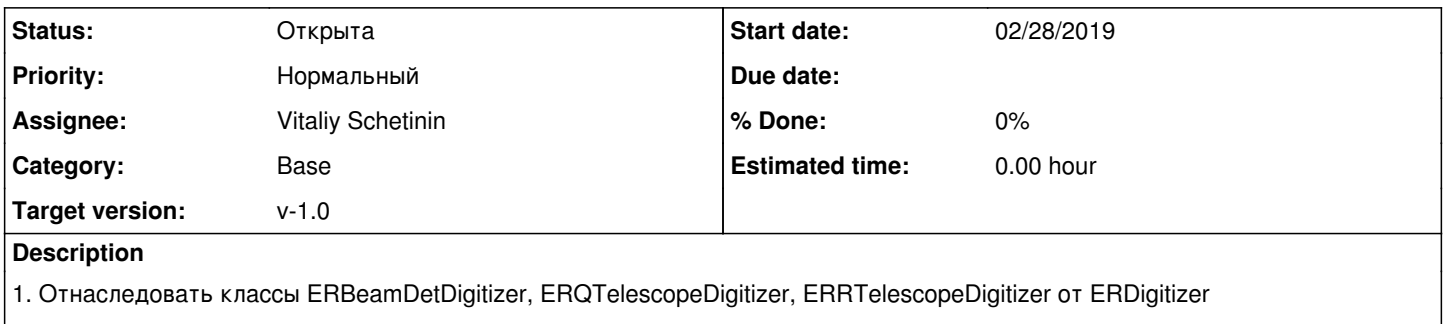

2. Ввести битность и ширину бита АЦП в edep для учета дискретизации.

### **History**

### **#1 - 03/01/2019 12:08 PM - Sergey Belogurov**

Еще левую границу первого бита! Важно понимать, что при этом размерность не меняется, то по не наже добавляется

#### **#2 - 03/06/2019 01:57 PM - Ivan Muzalevsky**

option for digibuilder ERUnpack::UnpackAmpTimeStation is needed

Althe moment dipluder indudes the ENI/npack-Unpackylop Times in the compart of the of Deferentiation (TClonesMay) of the Deference of the Channel of the Channel of the Channel of the Channel of the Channel of the Channel o can be switched on or off in digibuilding macro as for example it is used for UserCut.

Events where time or amp was missing should be marked with special flag.